# **CAPÍTULO 5**

# **MODELAGEM E CONTROLE DE TURBINAS EÓLICAS DE VELOCIDADE VARIÁVEL**

### 5.1 INTRODUÇÃO

Este capítulo tem como objetivo apresentar a modelagem e o controle de turbinas eólicas de velocidade variável. Os modelos aqui apresentados permitem compreender os principais equipamentos de uma turbina eólica, a importância da operação em velocidade variável e os principais avanços tecnológicos que permitiram este tipo de operação.

Além disso, os esquemas de controle permitem a compreensão de onde que as estratégias de operação das fazendas eólicas são implementadas. Oportunamente, são apontadas as estratégias de controle para o atendimento dos procedimentos de rede apresentados do capítulo 4 que devem ser implementadas.

Este capítulo está estruturado da seguinte maneira: a seção 5.2 apresenta o modelo genérico de uma turbina eólica de velocidade variável; a seção 5.3 detalha o sistema de conversão de energia eólica a partir do uso do DFIG; a seção 5.4 apresenta o diagrama de controle de uma turbina de velocidade variável baseada no DFIG; a seção 5.5 apresenta a modelagem matemática de cada um dos principais componentes para o controle de uma turbina de velocidade variável baseada no DFIG.

# 5.2 MODELO GENÉRICO DE TURBINAS EÓLICAS DE VELOCIDADE VARIÁVEL

Para o estudo de uma turbina eólica de velocidade variável conectada à rede elétrica há uma série de modelos de sistemas s que devem ser considerados para representar o vento, o rotor aerodinâmico, a transmissão de energia mecânica para o eixo do gerador, o gerador em si, os conversores baseados em eletrônica de potência, a rede elétrica, o sistema de controle de ângulo das pás e o sistema de controle dos conversores. O diagrama de blocos da Figura 5.1 mostra a interação entre os sistemas que devem ser considerados.

O processo de conversão de energia inicia quando o vento incide no rotor aerodinâmico, com as pás girando a uma dada velocidade de rotação dependente da velocidade do vento , e assim, parte da energia mecânica do vento é transmitida para o rotor aerodinâmico. O sistema aerodinâmico representa, baseado nas características da pá, a eficiência aerodinâmica da pá e o torque mecânico aplicado pelo rotor aerodinâmico no eixo do sistema de engrenagens. Vale lembrar que a eficiência aerodinâmica das pás é uma característica que depende da razão de velocidades λ apresentada no capítulo 2.

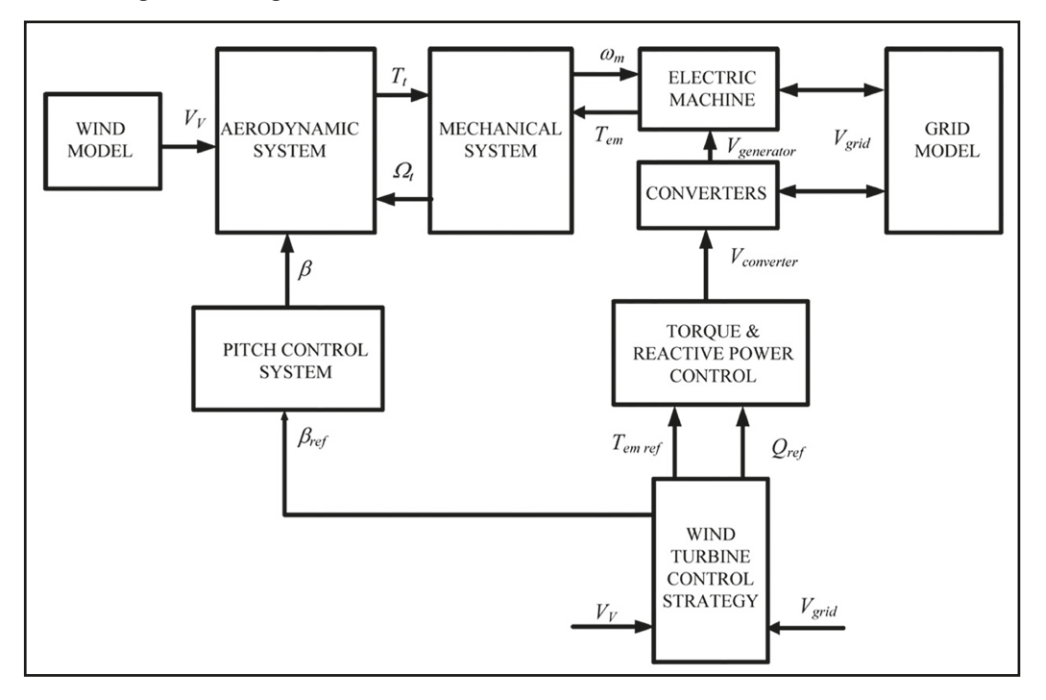

Figura 5.1 Diagrama de blocos de uma turbina eólica de velocidade variável

O sistema mecânico é composto basicamente pelo sistema de transmissão de engrenagens que acopla a velocidade lenta de rotação do rotor aerodinâmico *Ωt* (na faixa de poucas dezenas de rpm) com a velocidade de rotação *ωm* mais rápida do rotor do gerador elétrico. O gerador elétrico, por sua vez, relaciona a velocidade de rotação *ωm* à produção do torque eletromagnético *Tem* aplicado no eixo do gerador e a corrente injetada na rede elétrica em função da tensão da rede *Vgrid* . O modelo da rede elétrica representa a rede no ponto de conexão comum das turbinas eólicas, o PCC (*point of commom coupling*, em inglês). Este modelo pode ser simplificado ou pode representar de forma mais fiel as características da rede como inércia, razão de curto-circuito, entre outros. Os conversores são os dispositivos baseados em chaves semicondutores autocomutadas que permitem o controle da velocidade do gerador, da corrente injetada na rede, da tensão no PCC, o torque eletromagnético e outras variáveis, conforme será detalhado ao longo deste capítulo.

Dois sistemas de controle são detalhados no diagrama da Figura 5.1: o controle de ângulo das pás e o controle de torque e potência reativa. O controle de ângulo das pás é responsável pela limitação da captura de potência do vento para velocidades do vento acima da velocidade nominal. Já o controle de torque e potência reativa é responsável por controlar o torque do gerador elétrico e a potência reativa trocada com a rede. Este controle gera as formas de onda que os conversores devem impor em suas respectivas saídas a fim de atender às referências recebidas pelo sistema gerenciador da estratégia de controle da turbina eólica.

Por fim, o sistema gerenciador da estratégia de controle da turbina eólica é aquele que irá gerar as referências dos sistemas de controle do nível anterior. Dentre as estratégias que podem ser implementadas estão a maximização da potência gerada, a manutenção de um fator de potência constante, a injeção de potência reativa a partir de um valor de referência e o controle de potência para o suporte de frequência.

# 5.3 TURBINAS EÓLICAS BASEADAS EM GERADORES DE INDUÇÃO DUPLAMENTE ALIMENTADO

Uma das possíveis configurações para uma turbina eólica de velocidade variável é a configuração baseada no gerador de indução duplamente alimentado (DFIG, em inglês *Doubly Fed Induction Generator*). Os principais equipamentos e proteções dessa configuração são mostrados na Figura 5.2.

A peça central desta configuração é o DFIG que realiza a conversão da energia mecânica em energia elétrica. Mecanicamente, o rotor do DFIG está ligado ao rotor aerodinâmico através de uma caixa de engrenagens que acopla as diferentes velocidades de rotação dos rotores. Eletricamente, o DFIG está conectado à rede elétrica através de dois estágios.

Um dos estágios é a conexão do estator do DFIG ao PCC. Esta conexão pode ser de forma direta ou através de um transformador para adequar os níveis de tensão do gerador aos níveis de tensão do PCC. O segundo estágio de conexão é pelo rotor do gerador. Os enrolamentos do rotor do DFIG são conectados ao PCC indiretamente através de um conversor *back-to-back*.

Figura 5.2 Principais equipamentos e proteção da configuração de turbina eólica de velocidade variável baseada em DFIG

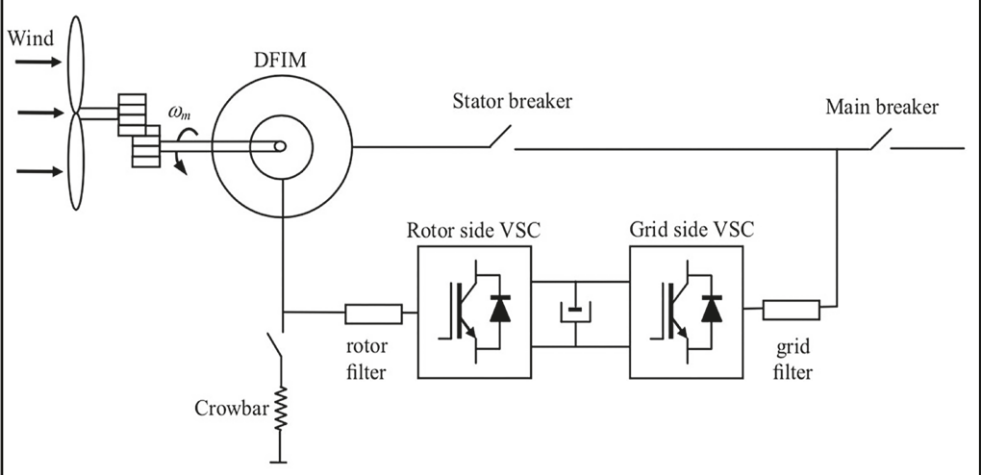

O conversor *back-to-back* consiste em dois conversores baseados em eletrônica de potência conectados por um único circuito de corrente contínua. O lado de corrente alternada de um dos conversores está ligado ao rotor (denominado de conversor do lado do rotor ou *rotor side converter* RSC) e o outro conversor tem o seu lado ligado ao PCC, sendo então chamado de conversor do lado da rede (ou *grid side converter*, GSC). A direção do fluxo de potência ativa pelo rotor é quem determina o modo de operação dos conversores. Um deles irá atuar como inversor, ou seja, transformando corrente contínua em corrente alternada enquanto o outro atuará como retificador, ou seja, transformando corrente alternada em corrente contínua.

Os demais equipamentos mostrados na Figura 5.2 são os filtros dos conversores, os disjuntores do estator e principal e a *crowbar*. Os filtros, tipicamente indutivos, são responsáveis por diminuir o ruído das correntes geradas pelos conversores. Os disjuntores mostrados são responsáveis por proteger o estator e por proteger a turbina eólica como um todo de correntes que possam prejudicar a integridade do equipamento. Para a proteção do rotor do gerador utiliza-se a *crowbar*, um circuito resistivo acionado por chaves que aumenta a resistência do rotor e o protege de correntes elevadas.

# 5.4 SISTEMA DE CONTROLE DA TURBINA EÓLICA BASEADA EM DFIG

#### 5.4.1 Introdução

Um sistema de controle genérico tem, em geral dois objetivos. Um deles é manter uma variável de interesse (ou mais), chamada de variável controlada, no valor especificado (valor de referência) ou dentro de uma faixa de valores aceitáveis. Em geral, o controle é feito de forma indireta, ou seja, a partir de alguma outra variável do sistema que é então chamada de variável manipulada. O outro objetivo é rejeitar perturbações que possam surgir no processo devido a incertezas de medidas, de parâmetros e de ações de outras variáveis.

A fim de se garantir que a variável controlada esteja no valor preestabelecido, utiliza-se o conceito conhecido como retroalimentação (*feedback*, em inglês). A retroalimentação consiste em comparar o valor de referência da variável controlada com o seu valor medido, e com base no desvio, definir qual será a atuação sobre a variável manipulada. Este valor de referência utilizado para a comparação pode ser gerado de duas formas: ser um valor fixo especificado pelo operador ou ainda ser calculado por um nível superior de controle. Portanto, para a implementação da retroalimentação, as variáveis controladas e manipuladas devem ser medidas na planta, o que exige a presença de sensores. Caso não seja possível medi-las diretamente, se faz necessário um sistema de estimativa de estados para que se possa calcular seus valores de forma indireta, o que exige a implementação da estimativa em *hardware*.

A definição da atuação feita sobre a variável manipulada é feita por um sistema de controle, ou controlador. Uma técnica bastante utilizada para implementar o controlador é a combinação das ações proporcional (P), integral (I) e derivativa (D). Normalmente nos geradores eólicos, a aplicação mais comum é das ações P e I, compondo um controlador do tipo PI. O uso de controladores PI é desejável pois este tipo de controlador possui algumas vantagens:

- Permite zerar o erro de estado estacionário, mantendo rastreamento da variável controlada;
- Robustez à incerteza de parâmetros;
- Rejeição de perturbações;
- Regras de sintonia bem definidas.

Outras técnicas de controle possíveis de serem aplicadas são o controle preditivo baseado em modelo (*Model Predictive Control*, MPC) (Sguarezi Filho & Ruppert Filho, Model-based predictive control applied to the doubly-fed induction generator direct power control, 2012; Khalid & Savkin, 2010; Sguarezi Filho, de Oliveira, Rodrigues, Costa, & Jacomini, 2018), controle robusto baseado no regulador linear quadrático (*Linear Quadractic Regulator*, LQG) (Munteanu, Cutululis, Bratcu, & Ceangă, 2005), lógica *fuzzy* (Damousis, Alexiadis, Theocharis, & Dokopoulos, 2004), redes neurais (Li, Wunsch, O'Hair, & Giesselmann, 2001), entre outros.

Na sequência, a estrutura do sistema de controle de uma turbina eólica de velocidade variável baseada em DFIG será apresentada.

#### 5.4.2 Sistema de Controle do DFIG

O equipamento que se deseja controlar em uma turbina eólica de velocidade variável é o gerador elétrico. O controle do gerador é realizado através do uso dos conversores baseados em eletrônica de potência *back-to-back* que, por conta de sua capacidade de impor em seus terminais tensões com formas de onda senoidal com amplitude, frequência e fase variáveis, permitem a operação do gerador com velocidade variável. A determinação das características (amplitude, frequência e fase) da tensão imposta nos terminais dos conversores é feita pelo sistema de controle.

O controle do gerador elétrico é feito a partir da tensão imposta nos terminais de saída do conversor RSC, que para ter o seu correto funcionamento depende do controle da tensão no circuito CC pelo GSC. Logo, o sistema de controle de uma turbina eólica de velocidade variável deve ser capaz de controlar os conversores a fim de controlar o gerador elétrico. Estes controles devem ser realizados de acordo com uma certa de estratégia, levando em conta todos os requisitos estabelecidos nos procedimentos de rede onde a turbina eólica será

conectada e as restrições de operação do gerador e dos conversores. Um sistema de controle com essas características pode ser organizado em três níveis como mostrado na Figura 5.3.

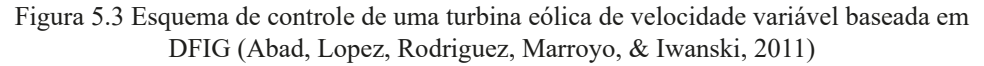

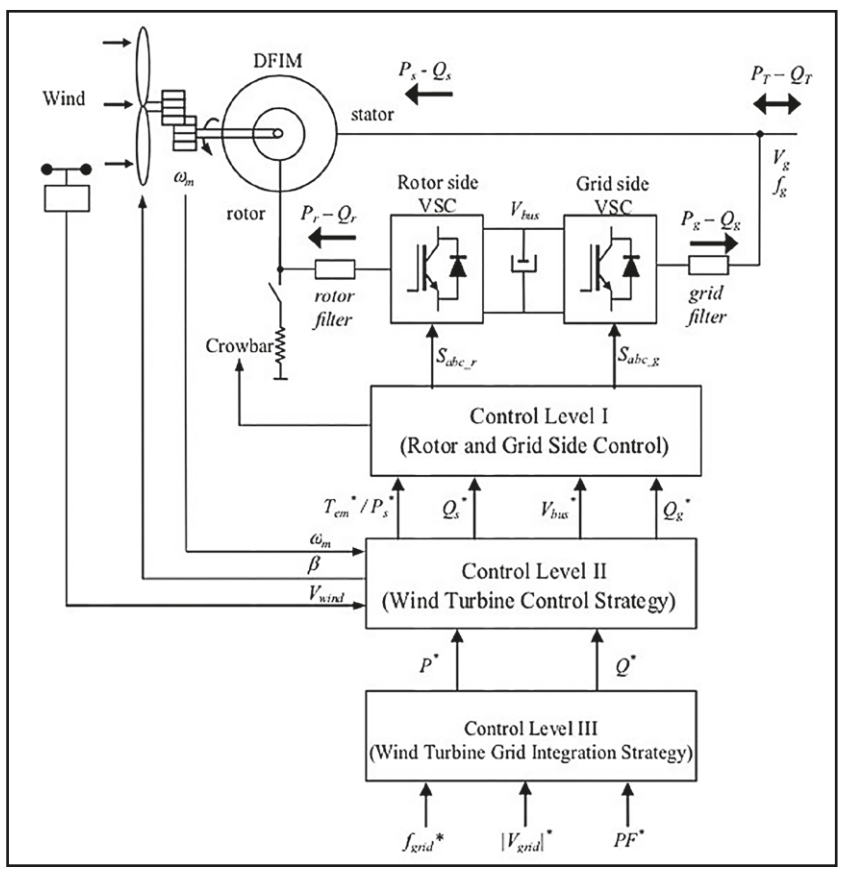

O primeiro nível de controle está relacionado com o controle dos conversores RSC e GSC. O objetivo de controle do RSC é manter a velocidade do gerador (a partir da atuação sobre o torque eletromagnético) e manter a potência reativa trocada com a rede nos seus respectivos valores de referência. O objetivo de controle do GSC, por sua vez, é a manutenção da tensão do circuito CC e a potência reativa trocada com a rede elétrica em seus respectivos valores de referência. Quanto às suas entradas e saídas, este nível possui como saídas os comandos para acionar as chaves dos conversores RSC e GSC para impor as tensões, que irão atender aos objetivos de controle, em seus respectivos terminais. As suas entradas são os valores de referência de suas variáveis controladas (torque eletromagnético, potências reativas trocadas com a rede e tensão do circuito CC) que são geradas pelo nível de controle imediatamente superior a ele, o segundo nível.

O segundo nível de controle é responsável por implementar a estratégia de controle da turbina eólica. Esta estratégia está relacionada com a faixa de operação da turbina eólica determinada pela velocidade do vento. Conforme detalhado em capítulo anterior, há três regiões de operação de uma turbina eólica moderna e cada uma demanda uma estratégia para controle:

- Na primeira região, as baixas velocidades do vento não gerariam energia suficiente para compensar as perdas de energia no sistema, então o gerador é desconectado. Nesta região, não há uma estratégia de controle pois o gerador está desconectado;
- A segunda região é caracterizada pela operação em velocidade variável. A referência para o torque eletromagnético do gerador é obtida a partir de um algoritmo denominado *Maximum Power Point Tracker*, cujo objetivo é encontrar o torque ótimo para extrair a máxima potência da velocidade do vento. Nesta região, a estratégia de controle é a maximização da produção de energia a partir do vento;
- Na terceira região a velocidade do gerador é mantida constante no valor nominal e o controle de ângulo das pás passa a atuar no sistema para limitar a rotação do gerador. Nesta região a estratégia de controle é a limitação da potência elétrica a partir do controle de ângulo das pás (exclusivamente) ou de uma combinação entre o controle de velocidade do gerador e do controle de ângulo das pás.

Por fim, o terceiro nível de controle é o responsável por implementar a estratégia de conexão à rede elétrica da turbina eólica. Neste nível devem ser implementados os controles para atender aos procedimentos de rede adotados pelo operador do sistema elétrico no qual a fazenda eólica será conectada. As referências para este nível de controle podem ser estabelecidas localmente pelo operador da fazenda eólica ou serem recebidas diretamente do operador do sistema interligado. As suas saídas serão as referências para o segundo nível de controle, e as decisões tomadas por este nível de controle, sobrepõe hierarquicamente as decisões do segundo nível de controle. Um exemplo disso é a

limitação da produção de potência ativa durante um evento de sobrefrequência, como detalhado no capítulo 4, sobre os procedimentos de rede do ONS.

## 5.5 MODELAGEM MATEMÁTICA

Para o correto funcionamento de um sistema de controle é necessário se obter um modelo matemático do sistema que se deseja controlar. Assim, os controladores podem ser sintonizados e testados em plataformas computacionais para verificar a performance da turbina eólica como um todo. O modelo pode ser dividido em três partes: duas elétricas, relacionadas ao GSC e a rede elétrica e ao RSC e o DFIG, e uma mecânica que relaciona os torques aplicados pelo vento e pelo gerador no eixo de transmissão e as respectivas velocidades de rotação.

Nesta seção são detalhados os modelos matemáticos envolvidos na simulação de turbinas eólicas de velocidade variável baseada em DFIG, o *hardware* necessário para sua aplicação prática, as aproximações e estratégias de modelagem, bem como as técnicas para sintonia dos controladores. Esta seção é importante para o engenheiro encarregado de discussões técnicas com os fabricantes e aqueles responsáveis pela verificação do desempenho das turbinas eólicas de uma fazenda conectada ao sistema interligado para que possam conduzir seus estudos e simulações.

#### 5.5.1 Modelo Matemático do Conversor Ligado à Rede Elétrica

O conversor ligado à rede elétrica, o GSC, tem como funções controlar a tensão no circuito CC do conversor *back-to-back* e a potência reativa trocada entre o GSC e a rede elétrica. Este conversor, do tipo fonte de tensão (*Voltage Source Converter*, VSC), tem como seu elemento principal o transistor bipolar de porta isolada (*Insulated Gate Bipolar Transistor*, IGBT) mostrado na Figura 5.4

O IGBT é um dispositivo baseado em semicondutores que atua como uma chave bidirecional cujos estados aberto e fechado podem ser controlados por sinais externos. Esta característica, de ser uma chave comutada por sinal externo, fez deste dispositivo um dos mais importantes na eletrônica de potência sendo hoje componente indispensável para aplicações de conversores do tipo VSC. O modelo simplificado da conexão do GSC à rede elétrica é mostrado na Figura 5.5.

O modelo simplificado consiste em um conversor do tipo VSC trifásico c composto por seis chaves do tipo IGBT (duas por fase) conectado ao circuito CC do esquema *back-to-back*, filtros do tipo RL para as oscilações na corrente e três fontes de tensão representando o ponto de conexão com a rede elétrica. Conforme mostrado na Figura 5.3, o controle do GSC faz parte do primeiro nível de controle da turbina eólica de velocidade variável. Para a implementação do controle do GSC são necessários os blocos mostrados na Figura 5.6.

Figura 5.4 Símbolo elétrico do IGBT (esquerda) e foto do componente elétrico (direita). Fonte: ABB

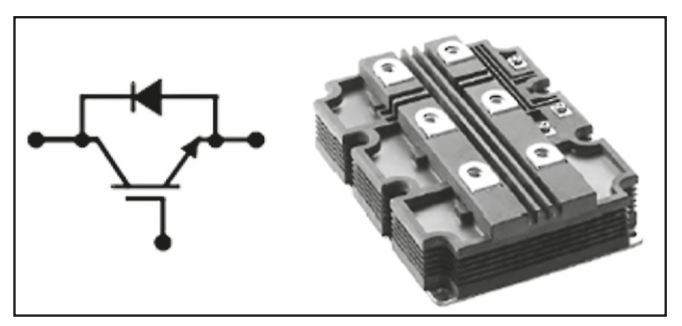

Figura 5.5 Modelo simplificado da conexão do GSC à rede elétrica (Abad, Lopez, Rodriguez, Marroyo, & Iwanski, 2011)

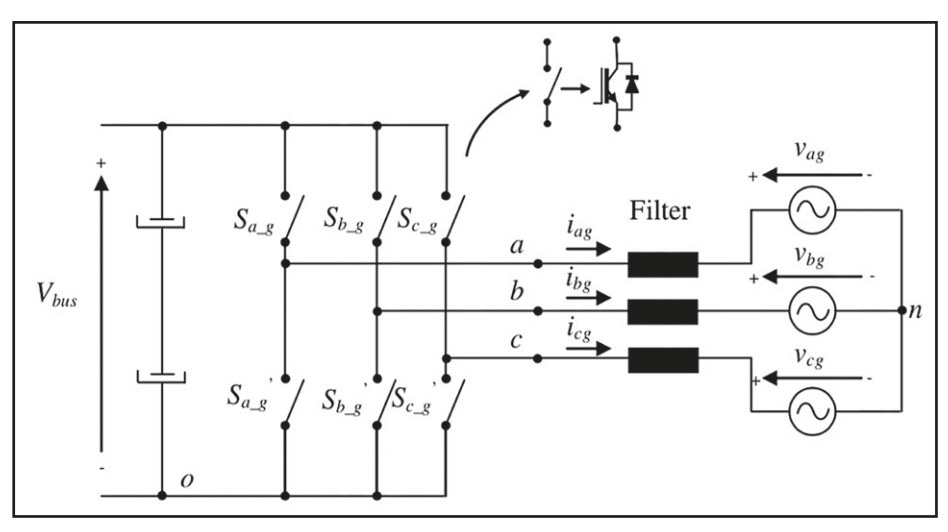

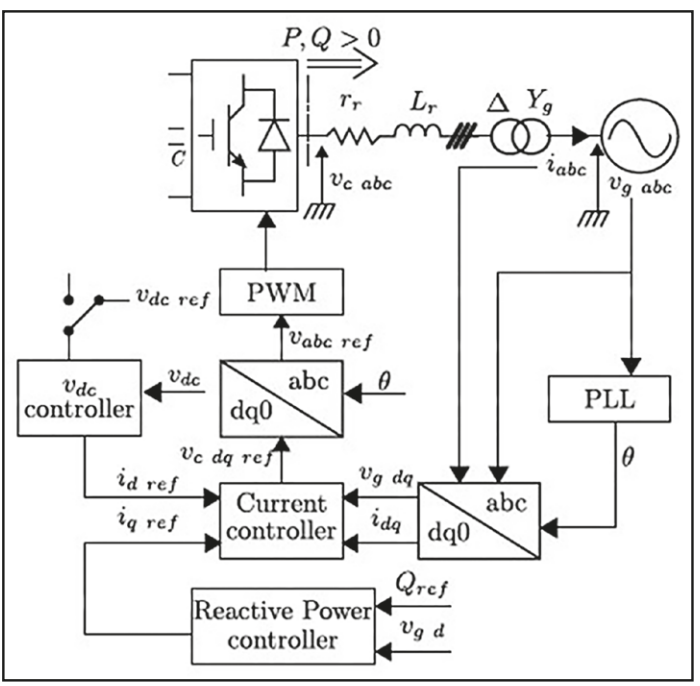

Figura 5.6 Diagrama de blocos do sistema de controle do GSC (adaptado de (Lourenco, Salles, & Monaro, 2018))

O elemento central do diagrama de blocos da Figura 5.6 é o bloco correspondente ao controle de corrente. Este bloco é responsável por manter o controle da malha de corrente e interligar as referências geradas pelos controladores da tensão do circuito CC dos conversores *back-to-back* e o controlador da potência reativa trocada entre o GSC e a rede elétrica. O controle de corrente recebe os valores medidos de tensão e corrente da rede elétrica e realiza cálculos para determinar qual é a tensão que deve ser imposta nos terminais do GSC. Para gerar a tensão com a forma de onda desejada nos terminais do GSC, geralmente se utiliza a modulação PWM para gerar os comandos para as chaves mostradas na Figura 5.5 e o *Phase Locked Loop* (PLL), um artifício muito eficiente para se determinar a fase da rede elétrica θ.

O modelo matemático do sistema de controle do GSC será apresentado em duas partes: a primeira dela é o modelo da malha de corrente e a segunda parte é a apresentação dos controles de tensão do circuito CC dos conversores *back- -to-back* e da potência reativa trocada entre GSC e a rede elétrica. Para a apresentação do modelo matemático da malha de corrente, algumas considerações iniciais devem ser feitas:

- Considera-se que o ponto de conexão com a rede elétrica possui tensão com amplitude e frequência praticamente constantes. Assim, a tensão imposta nos terminais do conversor pode ser utilizada para controlar a corrente que passa pelos filtros;
- Considera-se um modelo trifásico equilibrado. Assim, basta desenvolver o modelo matemático para uma das fases e estendê-lo para as três fases.

O modelo matemático do GSC pode ser obtido a partir da aplicação da lei de Kirchhoff das malhas na Figura 5.5 como mostra a Figura 5.7. A análise de malhas aplicada à Figura 5.7 para a fase *a* resulta em:

$$
L\frac{di_a}{dt} + r i_a = v_{ca} - v_{ga} \tag{4}
$$

Onde:

- *• L* é a indutância do filtro;
- *• r* é a resistência do filtro;
- *i<sub>a</sub>* é a corrente pela fase a;
- é a tensão imposta pelo conversor na fase a;
- *• vca* a tensão da fase a do ponto de conexão com a rede elétrica.

Figura 5.7 Lei das malhas aplicada à conexão do conversor GSC à rede elétrica (Abad, Lopez, Rodriguez, Marroyo, & Iwanski, 2011)

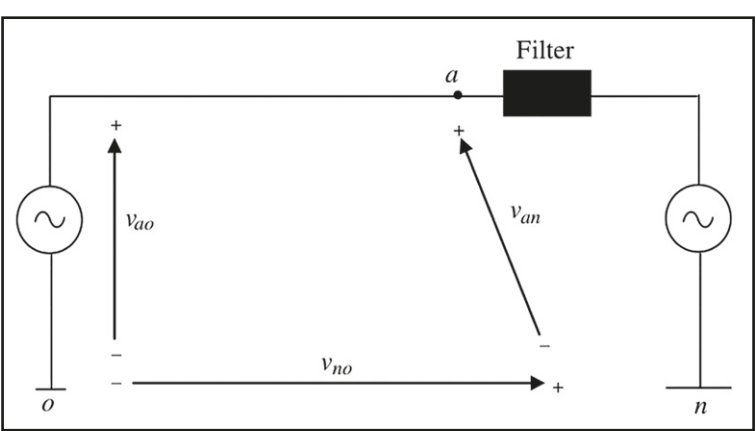

A equação (4) pode também ser escrita para as fases *b* e *c* como:

$$
L\frac{di_b}{dt} + r i_b = v_{cb} - v_{gb} \tag{5}
$$

e

$$
L\frac{di_c}{dt} + ri_c = v_{cc} - v_{gc} \tag{6}
$$

Uma técnica comum para o controle de máquinas elétricas é a aplicação da transformada de Park às equações trifásicas no sistema de coordenadas *abc*  para a mudança para o referencial síncrono, o sistema de coordenadas *dq*0. A principal vantagem em se utilizar o referencial síncrono é que as grandezas que são senoidais no sistema *abc* passam a ser grandezas constantes com a escolha da frequência do referencial síncrono sendo a mesma da rede elétrica.

A transformada de Park de uma grandeza *f* no sistema é dada por:

$$
\begin{bmatrix} f_d \\ f_q \\ f_0 \end{bmatrix} = \frac{2}{3} \begin{bmatrix} \cos \theta & \cos \left( \theta - \frac{2\pi}{3} \right) & \cos \left( \theta + \frac{2\pi}{3} \right) \\ \sin \theta & \sin \left( \theta - \frac{2\pi}{3} \right) & \sin \left( \theta + \frac{2\pi}{3} \right) \\ \frac{1}{2} & \frac{1}{2} & \frac{1}{2} \end{bmatrix} \begin{bmatrix} f_a \\ f_b \\ f_c \end{bmatrix}
$$
(7)

o valor de *θ* corresponde à fase da rede elétrica e pode ser calculado como *ωst*, com *ωs* sendo a frequência síncrona em rad/s.

Assim, aplicando-se a transformada de Park ao conjunto de equações (4), (5) e (6) e assumindo um sistema trifásico equilibrado tem-se:

$$
\frac{di_d}{dt} = -\frac{r}{L}i_d + \omega i_q + \frac{1}{L}(v_{cd} - v_{gd})
$$
\n(8)

$$
\frac{di_q}{dt} = -\frac{r}{L}i_q + \omega i_d + \frac{1}{L}(v_{cq} - v_{gq})
$$
\n(9)

Nota-se em (8) e (9) a presença de termos cruzados. Ou seja, na componente de eixo direto *d* há uma dependência da corrente de eixo de quadratura *q* e vice-versa. Assim, para simplificar, os termos cruzados podem ser eliminados através da inclusão de um termo de pré-alimentação dado por:

$$
\Delta v_d = v_{cd} - v_{gd} + \omega L i_q \tag{10}
$$

$$
\Delta v_q = v_{cq} - v_{gq} - \omega L i_q \tag{11}
$$

que, ao serem substituídos em (8) e (9) respectivamente, resulta em:

$$
\frac{di_d}{dt} = -\frac{r}{L}i_d + \frac{1}{L}\Delta v_d
$$
\n(12)

$$
\frac{di_q}{dt} = -\frac{r}{L}i_q + \frac{1}{L}\Delta v_q \tag{13}
$$

As equações (12) e (13) são as equações que modelam a malha de corrente e são a base para a simulação da integração do GSC com a rede elétrica. Quanto ao controle, as correntes de eixo direto e de quadratura podem ser controladas através de um controlador PI como mostrado no diagrama da Figura 5.8.

Figura 5.8 Diagrama de blocos para a malha de controle de corrente

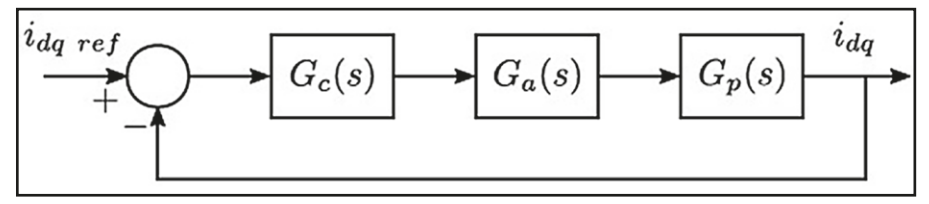

Neste diagrama,  $G_c$  é o controlador do tipo PI,  $G_a$  é o modelo do conversor e *Gp* é o modelo da malha de corrente no referencial síncrono. O controlador pode ser modelado como:

$$
\xi(t) = k_p e(t) + k_i \int e(t) dt
$$
\n(14)

Onde *ξ*(*t*) é a saída do controlador PI, (*t*) é o erro entre o valor de referência da corrente  $i_{\text{dar}e\text{f}}$  e o seu valor medido  $i_{\text{da}}$ ,  $k_p$  é o ganho proporcional e  $k_i$ , o ganho integral, é calculado por:

$$
k_i = \frac{k_p}{T_i} \tag{15}
$$

onde *Ti* é o tempo integral, um parâmetro que quantifica quanto tempo a ação integral leva para repetir a ação proporcional. Os parâmetros dos controladores PI com a estrutura dada por (14) podem ser determinados através de métodos de sintonia como por exemplo, o método do ótimo simétrico utilizado para turbinas eólicas por (Quéval & Ohsaki, 2012).

Obtido o modelo da malha de corrente, a malha interna que é a peça central do controle do GSC, é necessário obter o modelo das duas malhas externas de controle de potência reativa e tensão do circuito CC do conversor B2B. A potência ativa e a potência reativa no referencial síncrono podem ser calculadas como:

$$
P = \frac{3}{2} \left( v_{gd} i_d + v_{gq} i_q \right) \tag{16}
$$

$$
Q = \frac{3}{2} \left( v_{gd} i_d - v_{gd} i_q \right) \tag{17}
$$

As equações (16) e (17) escolhendo-se um referencial síncrono que acompanhe a tensão da fase *a* da rede elétrica. Com isso a componente  $v_{\text{g}q}$  é aproximadamente zero, resultando em:

$$
P = \frac{3}{2} v_{gd} i_d \tag{18}
$$

e

$$
Q = -\frac{3}{2}v_{gd}i_q \tag{19}
$$

Conforme a Figura 5.6, a referência da componente em quadratura da corrente é calculada pela malha de controle da potência reativa. O modelo matemático desta malha de controle é a equação (19) e, a partir dela, o valor de referência da componente *iq* pode ser calculado como:

$$
i_{q\,ref} = -\frac{2}{3} \frac{Q_{ref}}{v_{gd}} \tag{20}
$$

O valor de pode ser escolhido manualmente pelo operador da fazenda eólica ou remotamente pelo operador da rede elétrica. É importante ressaltar que este valor deve ser igual (em módulo) ao valor da referência de potência reativa para o RSC e é um valor que pode ser calculado pelo terceiro nível de controle que é responsável pela estratégia de conexão da turbina eólica com a rede elétrica.

O cálculo do valor de referência da componente de eixo direto *i<sub>d</sub>* pode ser obtido através da (18) como:

$$
i_{d\,ref} = \frac{2}{3} \frac{P_{ref}}{v_{gd}} \tag{21}
$$

onde *Pref* é um valor calculado por um controlador do tipo PI a partir da comparação do valor de referência da tensão do circuito CC e seu valor medido.

#### 5.5.2 Modelo Matemático e Controle do Conversor do Lado do Rotor

O sistema de controle do RSC é responsável por manter a velocidade do gerador em uma determinada velocidade e a potência reativa em seus respectivos valores de referência. O diagrama de controle completo do RSC é mostrado na Figura 5.9. Os principais elementos mostrados nessa figura são o DFIG, a malha de controle de corrente, o cálculo das referências para a malha de corrente e as transformações do referencial *abc* para *dq* e do referencial *dq* para o *abc*. Para o funcionamento deste sistema de controle, é necessário medir a corrente no rotor, a tensão no estator e monitorar a posição angular do rotor, bem como a sua velocidade angular. O *hardware* deve possuir interface para integrar os medidores com os processadores responsáveis pelo controle e saídas para enviar os comandos de abertura e fechamento de chaves para o conversor.

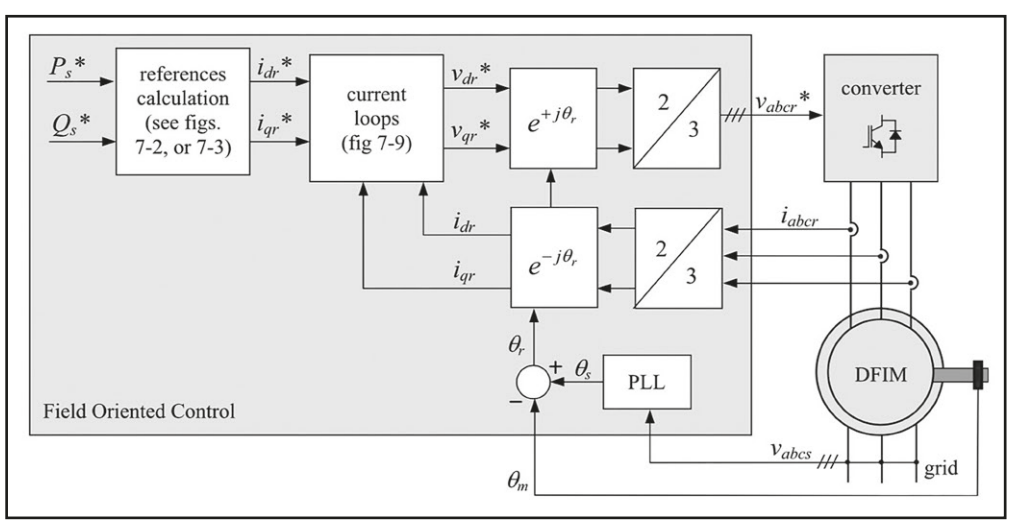

Figura 5.9 Diagrama de controle do RSC (Abad, Lopez, Rodriguez, Marroyo, & Iwanski, 2011)

Para a obtenção do modelo matemático do controle do conversor do lado do rotor RSC é primeiramente necessário compreender o modelo do principal componente da turbina eólica de velocidade variável baseada no DFIG que é o gerador elétrico. Este gerador tem em seu princípio de funcionamento campos magnéticos de velocidades de rotação distintas e a sua modelagem matemática depende da compreensão de como estas diferenças de velocidades interagem entre si. Assim, esta subseção inicialmente discute o princípio de funcionamento do DFIG e introduz o conceito do escorregamento, razão que relaciona a velocidade do campo rotativo do estator com a rotação elétrica do rotor. Após o estabelecimento do conceito do escorregamento, os modelos em estado estacionário e dinâmico do DFIG são apresentados para que se possa, finalmente, estabelecer as relações de controle que governam o RSC.

O DFIG consiste em uma máquina com dois conjuntos de enrolamentos trifásicos: um deles é alojado no rotor e, o outro, no estator. Os enrolamentos do estator impõem um fluxo magnético, que gira com uma frequência constante chamada de frequência síncrona, e induzem no rotor um fluxo magnético também rotativo, porém com uma velocidade distinta dependente da velocidade de rotação do rotor.

Este fluxo magnético rotativo induzido no rotor, por sua vez, induz uma tensão nos enrolamentos do rotor. A tensão induzida nos terminais do rotor resulta em uma corrente induzida nos enrolamentos do rotor e, pelos princípios magnéticos, um condutor percorrido por corrente em um campo magnético gera uma força magnética. Por fim, esta força magnética no eixo do rotor será a responsável pela existência de torque que é a grandeza mais utilizada para analisar a performance das máquinas elétricas.

As velocidades de rotação dos campos magnéticos induzidos no estator e no rotor guardam uma relação com a velocidade de rotação do rotor. Esta relação é dada por (22) abaixo:

$$
\omega_r = \omega_s - \omega_m \tag{22}
$$

Onde *ω<sup>r</sup>* denota a velocidade de rotação do campo magnético induzido no rotor, *ω<sup>s</sup>* a rotação síncrona e *ω<sup>m</sup>* a velocidade de rotação elétrica do rotor. A rotação síncrona é calculada a partir da frequência da tensão elétrica induzida nos terminais do estator e do número de par de polos do DFIG como:

$$
\omega_s = \frac{2\pi f_s}{p} \tag{23}
$$

onde *fs* é a frequência da rede e *p* é o número de par de polos da máquina. Por exemplo, para uma máquina de 6 polos (portanto 3 pares de polos) ligada na rede elétrica brasileira (60 Hz) a rotação síncrona é de, aproximadamente, 125 rad/s. Já em rotações por minuto (rpm), a rotação síncrona pode ser calculada ao se multiplicar o valor de *ω<sup>s</sup>* calculado pela equação (23) por 60/(2π) e resulta em 1200 rpm.

A velocidade de rotação elétrica do rotor *ωm* também leva em conta do número de par de polos da máquina e é calculada como:

$$
\omega_m = p\Omega_m \tag{24}
$$

onde *Ωm* é a velocidade de rotação mecânica do rotor.

A partir dos valores de *ω<sup>s</sup>* e *ωm* pode ser definido o escorregamento (*s*). O escorregamento é uma relação usada intensivamente no estudo das máquinas de indução e pode ser calculado como:

*Modelagem e controle de turbinas eólicas de velocidade variável*

$$
s = \frac{\omega_s - \omega_m}{\omega_s} \tag{25}
$$

O escorregamento pode ser utilizado para calcular a relação entre a frequência da tensão induzida no rotor e a frequência das tensões induzidas no estator através da seguinte relação:

$$
f_r = s f_s \tag{26}
$$

onde *fr* denota a frequência das tensões induzidas no rotor. Além da sua utilidade para o cálculo das frequências das tensões induzidas, o escorregamento também pode ser utilizado para caracterizar os três tipos de operação da máquina como:

- *• s* > 0 indica operação subsíncrona, com velocidades menores que a rotação síncrona;
- *• s* = 0 indica a operação síncrona, ou seja, na velocidade de rotação síncrona;
- *• s* < 0 indica a operação supersíncrona, com velocidades de rotação superiores à rotação síncrona.

Cada enrolamento de cada fase do rotor e do estator podem ser modelados através de dois indutores e uma resistência. Um indutor é utilizado para modelar o enrolamento como se fosse ideal; o segundo indutor é utilizado para modelar a dispersão do fluxo magnético; e por fim, a resistência é utilizada para modelar as perdas por efeito Joule nos enrolamentos. Este modelo para uma das fases do DFIG é mostrado na Figura 5.10

Figura 5.10 Modelo do DFIG ressaltando apenas uma das três fases (Abad, Lopez, Rodriguez, Marroyo, & Iwanski, 2011)

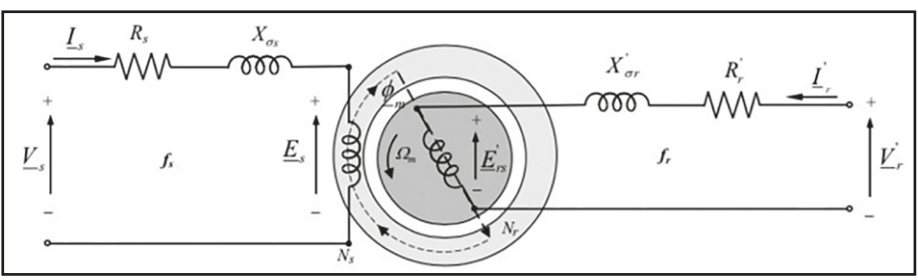

Os parâmetros deste modelo para o estator são:

- *V<sub>s</sub>* tensão aplicada aos enrolamentos do estator;
- *• Is* – corrente que circula nos terminais do estator;
- *• Rs* – resistência do enrolamento do estator medida em relação ao estator;
- *• Xσs* reatância de dispersão do enrolamento do estator medida em relação ao estator;
- *• Es* – tensão induzida no estator devido à presença do campo magnético girante do estator;
- *• Ns* – número de espiras do estator;
- *• Fs* – frequência do circuito do estator (frequência síncrona);

e para o rotor:

- *• Vr '* tensão aplicada aos enrolamentos do rotor medida em relação ao rotor;
- *• Ir '* corrente que circula nos terminais do rotor medida em relação ao rotor;
- *• Rr '* resistência do enrolamento do rotor medida em relação ao rotor;
- *• X'σs* reatância de dispersão do enrolamento do rotor medida em relação ao rotor;
- *• E'rs* tensão induzida no rotor devido à presença do fluxo magnético induzido no rotor pelo estator;
- *N<sub>r</sub>* número de espiras do rotor;
- *f<sub>r</sub>* frequência do circuito do rotor.

É importante frisar que o modelo mostrado na Figura 5.10 possui duas particularidades. Uma delas é o fato de que os circuitos do estator e do rotor possuem frequências diferentes, assim o cálculo das reatâncias deve ser feito com cuidado. A segunda é que cada conjunto de parâmetros é calculado/ medido em relação a um referencial (estator ou rotor) assim como ocorre em um transformador. Por conta destas particularidades, este modelo costuma ser

simplificado para que os dois circuitos fiquem à mesma frequência (no modelo) e para que os parâmetros sejam todos calculados/medidos em relação a um único referencial (em geral, o estator)<sup>1</sup>. O modelo resultante dessas simplificações é mostrado na Figura 5.11.

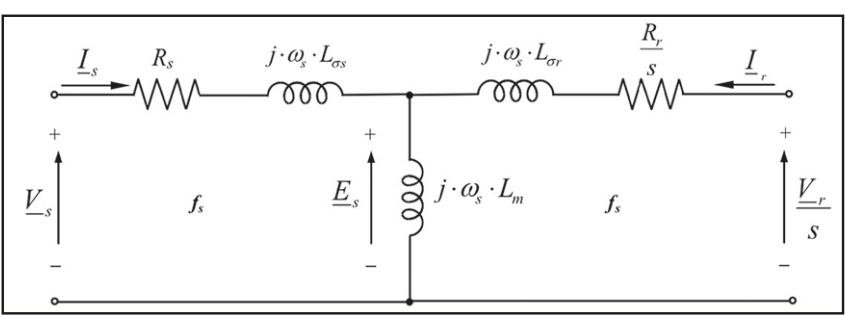

Figura 5.11 Modelo equivalente de uma das fases do DFIG com os parâmetros e frequências referidas ao estator

A nova lista dos parâmetros do rotor medidos em relação ao estator é:

- *• Vr* – tensão aplicada aos enrolamentos do rotor referida ao estator;
- *• Ir* – corrente que circula nos terminais do rotor referida ao estator;
- *• Rr* – resistência do enrolamento do rotor medida em relação ao estator;
- *• Lσs* indutância de dispersão do enrolamento do rotor medida em relação ao rotor;
- *• Lm* indutância de magnetização da máquina.

Para destacar a contribuição do escorregamento, é comum expandir o circuito equivalente da Figura 5.11 no circuito mostrado pela Figura 5.12. Neste circuito são destacados os fluxos magnéticos do rotor e do estator.

<sup>1</sup> O processo matemático completo para a dedução do circuito equivalente simplificado com os parâmetros e frequências referidos ao estator é mostrado em (Abad, Lopez, Rodriguez, Marroyo, & Iwanski, 2011).

Figura 5.12 Modelo equivalente expandido de uma das fases do DFIG com os parâmetros e frequências referidas ao estator

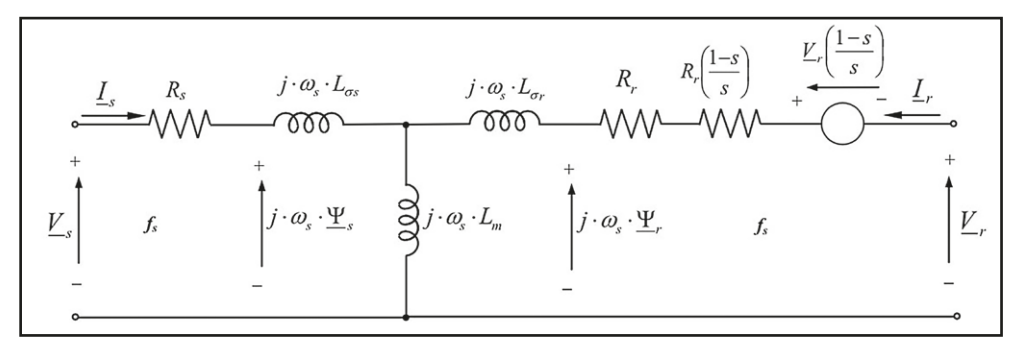

Finalmente, a partir da Figura 5.12 algumas relações em estado estacionário podem ser obtidas:

$$
\widehat{V}_s - \widehat{E_s} = (R_s + j\omega_s L_{\sigma s})\widehat{I_s}
$$
\n(27)

$$
\frac{\widehat{V}_r}{s} - \widehat{E_s} = \left(\frac{R_r}{s} + j\omega_s L_{\text{or}}\right) \widehat{I_r} \tag{28}
$$

e para os fluxos magnéticos:

$$
\widehat{\psi_s} = L_s \widehat{I_s} + L_m \widehat{I_r} \tag{29}
$$

$$
\widehat{\psi_r} = L_m \widehat{I_s} + L_r \widehat{I_r} \tag{30}
$$

Onde as indutâncias  $L<sub>s</sub>$  e  $L<sub>r</sub>$  são calculadas a partir dos parâmetros mostrados no circuito equivalente como:

$$
L_s = L_m + L_{\sigma s} \tag{31}
$$

$$
L_r = L_m + L_{\sigma r} \tag{32}
$$

 $(22)$ 

O entendimento das particularidades do modelo em estado estacionário é essencial para entender da modelagem dinâmica do DFIG. Na Figura 5.13 a disposição dos enrolamentos do rotor e do estator das três fases é mostrada.

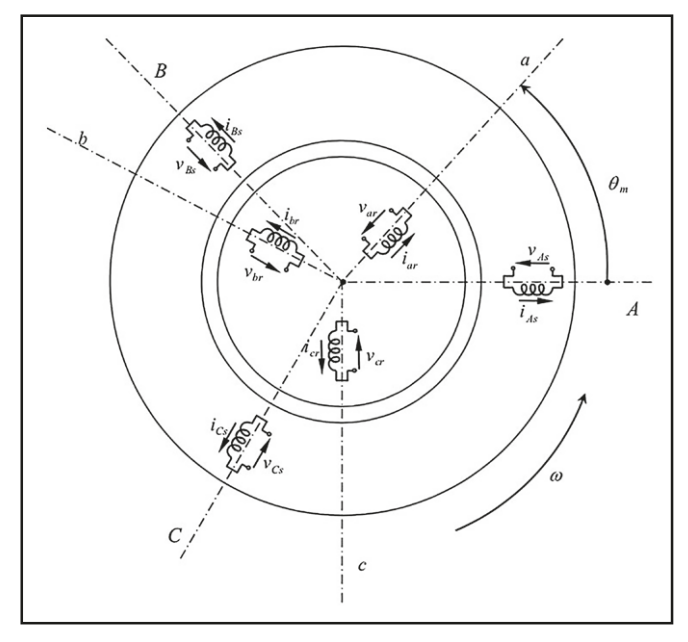

Figura 5.13 Modelo trifásico do DFIG

Para a obtenção do modelo dinâmico da malha de corrente utilizado no controle do conversor RSC, segue-se uma sequência de passos semelhante à realizada para o GSC. Primeiramente, as equações que relacionam tensão e corrente são escritas no sistema de coordenadas *abc* e, na sequência, uma transformação de coordenadas para o referencial síncrono *dq* é realizada. Equacionando cada uma das fases mostradas na Figura 5.13 para o estator, temos:

$$
v_{as}(t) = R_s i_{as}(t) + \frac{d}{dt} \psi_{as}(t)
$$
\n(33)

$$
v_{bs}(t) = R_s i_{bs}(t) + \frac{d}{dt} \psi_{bs}(t)
$$
\n(34)

$$
v_{cs}(t) = R_s i_{cs}(t) + \frac{d}{dt} \psi_{cs}(t)
$$
\n(35)

#### e para o rotor:

$$
v_{ar}(t) = R_s i_{ar}(t) + \frac{d}{dt} \psi_{ar}(t)
$$
\n(36)

$$
v_{br}(t) = R_s i_{br}(t) + \frac{d}{dt} \psi_{br}(t)
$$
\n(37)

$$
v_{cr}(t) = R_s i_{cr}(t) + \frac{d}{dt} \psi_{cr}(t)
$$
\n(38)

onde os subscritos *a*, *b* e *c* denotam as fases, *s* o estator e *r* o rotor. Aplicando a transformada de Park, o conjunto de 6 equações no referencial *abc* pode ser escrito em 4 equações no referencial *dq*, duas para o estator como:

$$
v_{ds}(t) = R_s i_{ds}(t) - \omega_s \psi_{qs}(t) + \frac{d}{dt} \psi_{ds}(t)
$$
\n(39)

$$
v_{qs}(t) = R_s i_{qs}(t) + \omega_s \psi_{ds}(t) + \frac{d}{dt} \psi_{qs}(t)
$$
\n(40)

e para o rotor:

$$
\nu_{dr}(t) = R_r i_{dr}(t) - \omega_r \psi_{qr}(t) + \frac{d}{dt} \psi_{dr}(t)
$$
\n(41)

$$
v_{qr}(t) = R_r i_{qr}(t) + \omega_r \psi_{dr}(t) + \frac{d}{dt} \psi_{qr}(t)
$$
\n(42)

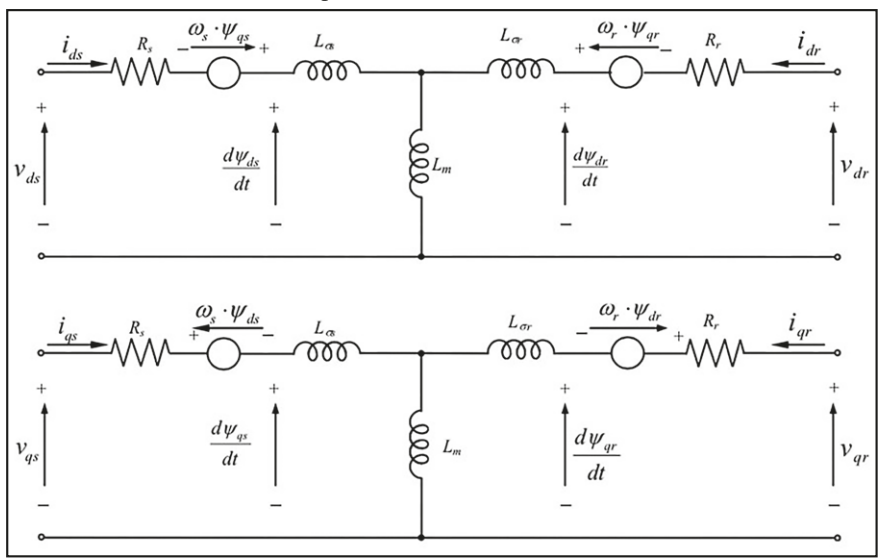

Figura 5.14 Modelo equivalente de uma das fases do DFIG com os parâmetros e frequências referidas ao estator

O circuito equivalente ao conjunto de equações (39) a (42) está mostrado na Figura 5.14. As equações (41) e (42) relacionam a tensão aplicada no rotor, a corrente no rotor e a força eletromotriz induzida (as parcelas que dependem do fluxo magnético). Uma das possibilidades na determinação da malha de controle de corrente deve-se manipular estas equações a fim de colocar todos os termos em função da corrente do rotor ou de valores constantes. Portanto, é conveniente expandir as expressões utilizadas para o cálculo dos fluxos magnéticos no rotor no referencial síncrono como segue:

$$
\psi_{dr}(t) = L_r i_{dr}(t) + L_m i_{ds}(t) \tag{43}
$$

$$
\psi_{qr}(t) = L_r i_{qr}(t) + L_m i_{qs}(t) \tag{44}
$$

Nota-se nas equações (43) e (44) que ao abrir o fluxo magnético no rotor as correntes no estator aparecem. Assim, busca-se uma relação entre as correntes no estator e no rotor para que estas equações possam ser escritas em função das correntes do rotor. Esta relação pode ser obtida através das expressões para o cálculo do fluxo magnético no estator dadas pelas equações (45) e (46).

$$
\psi_{ds}(t) = L_s i_{ds}(t) + L_m i_{dr}(t) \tag{45}
$$

$$
\psi_{qs}(t) = L_s i_{qs}(t) + L_m i_{qr}(t) \tag{46}
$$

Para simplificar essas equações uma abordagem semelhante àquela utilizada para o conversor GSC é utilizada de sincronizar a componente de eixo direto com uma referência conhecida. No caso do RSC, ao invés de sincronizar a tensão de eixo direto com uma das fases da rede, sincroniza-se a componente de eixo direto com o fluxo do estator. Dessa forma, as equações (45) e (46) podem ser reescritas como:

$$
\psi_s = L_s i_{ds}(t) + L_m i_{dr}(t) \tag{47}
$$

$$
0 = L_s i_{qs}(t) + L_m i_{qr}(t) \tag{48}
$$

Isolando as componentes da corrente do estator, obtemos as seguintes relações:

$$
i_{ds}(t) = \frac{\psi_s}{L_s} - \frac{L_m}{L_s} i_{dr}(t) \tag{49}
$$

$$
i_{qs}(t) = -\frac{L_m}{L_s}i_{qr}(t)
$$
\n<sup>(50)</sup>

que substituídas em (43) e (44) resultam em:

$$
\psi_{dr}(t) = \left(L_r - \frac{L_m^2}{L_s}\right)i_{dr}(t) + \psi_s \frac{L_m}{L_s}
$$
\n(51)

$$
\psi_{qr}(t) = \left(L_r - \frac{L_m^2}{L_s}\right) i_{qr}(t) \tag{52}
$$

Para simplificar (51) e (52) define-se o coeficiente de dispersão σ como:

$$
\sigma = 1 - \frac{L_m^2}{L_r L_s} \tag{53}
$$

o que resulta em:

$$
\psi_{dr}(t) = \sigma L_r i_{dr}(t) + \psi_s \frac{L_m}{L_s} \tag{54}
$$

$$
\psi_{qr}(t) = \sigma L_r i_{qr}(t) \tag{55}
$$

Finalmente, as equações matemáticas que modelam a malha de controle de corrente podem ser obtidas em sua forma final ao se substituir (51) e (52) em (41) e (42), resultando em:

$$
v_{dr}(t) = R_r i_{dr}(t) - \omega_r \sigma L_r i_{qr}(t) + \sigma L_r \frac{d}{dt} i_{dr}(t) + \frac{L_m}{L_s} \frac{d}{dt} \psi_s(t) \qquad (56)
$$

$$
v_{dr}(t) = R_r i_{dr}(t) - \omega_r \sigma L_r i_{qr}(t) + \sigma L_r \frac{d}{dt} i_{dr}(t) + \frac{L_m}{L_s} \frac{d}{dt} \psi_s(t) \qquad (57)
$$

Durante a operação normal do gerador, o valor da tensão da rede é praticamente constante, o que faz com que o último termo de (56) possa ser desprezado o que simplifica o modelo para controle. Isso não é verdade durante perturbações na tensão da rede como afundamentos e curtos-circuitos. Assim, durante as perturbações, o modelo para o qual o controle foi idealizado não é mais válido, causando com que a malha de corrente do RSC perca o controle em muitos casos. Nesses casos a proteção pela *crowbar* atua e com as resistências que são inseridas em série com o rotor, limita a corrente a valores que evitam danos ao enrolamento do rotor.

Já o último termo de (57) pode ser considerado uma perturbação já que não varia no tempo. Este termo pode ser medido ou calculado e pré-compensado, praticamente eliminando a sua influência sobre *vqr*. Também podem ser pré-compensados os termos cruzados, ou seja, o termo de componente de

quadratura que aparece na equação para o eixo direto e o termo de componente de eixo direto na componente de eixo de quadratura. O diagrama de blocos da planta correspondente ao RSC pode ser representado pela Figura 5.15.

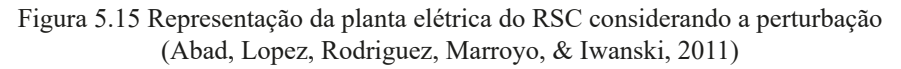

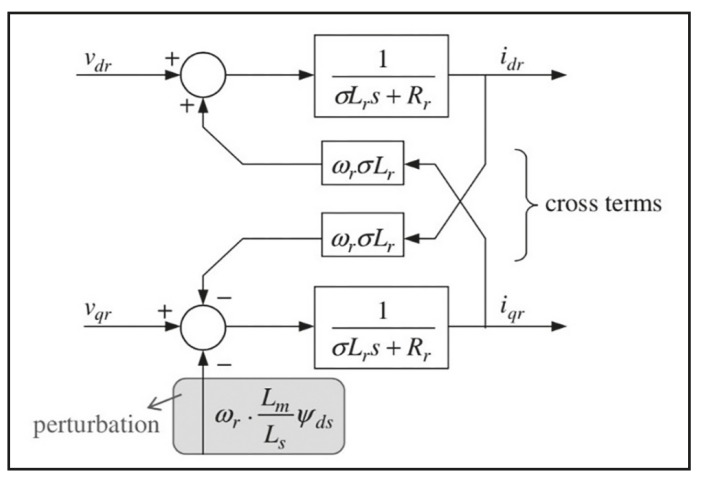

Assim como feito no GSC, controladores que combinam a ação Proporcional + Integral são utilizados para regular as correntes de eixo direto e de quadratura nos seus respectivos valores de referência. O diagrama de blocos do controle da malha de corrente pode ser representado pela Figura 5.16.

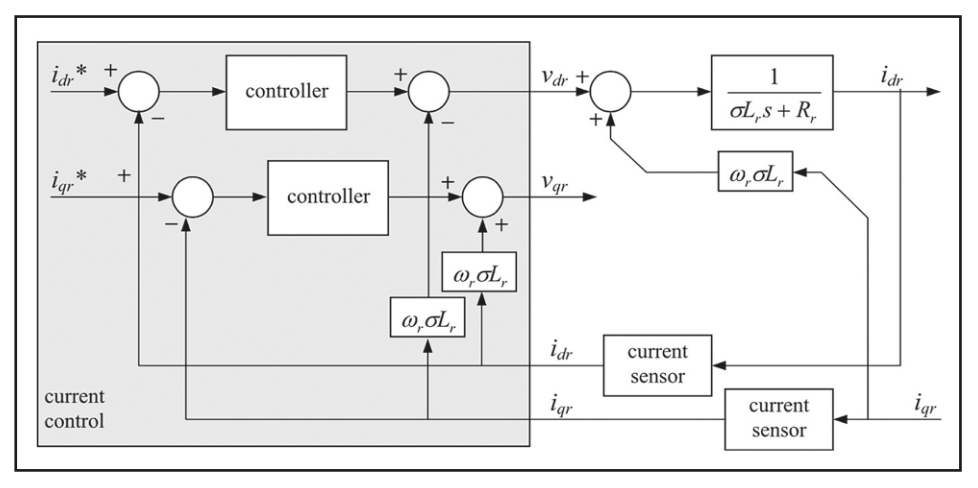

Figura 5.16 Diagrama de controle de corrente do RSC (Abad, Lopez, Rodriguez, Marroyo, & Iwanski, 2011)

Resta agora calcular os valores de referência para as componentes de eixo direto e de quadratura. A potência ativa e reativa trocadas pelo estator com a rede elétrica podem ser calculadas por:

$$
P_s = \frac{3}{2} (v_{ds} i_{ds} + v_{qs} i_{qs})
$$
\n(58)

$$
Q_s = \frac{3}{2} \left( v_{qs} i_{ds} - v_{ds} i_{qs} \right) \tag{59}
$$

Para o GSC, ao se sincronizar o referencial síncrono com a fase *a* as expressões de potência ficam mais simples. Porém, no caso do RSC, o referencial síncrono foi sincronizado com o fluxo magnético do estator. Retomando as equações (39) e (40), ao se desprezar a queda de tensão na resistência (por ser pequena) e considerando que o fluxo magnético é constante, ou varia lentamente podemos simplificá-las como:

$$
v_{ds} = 0 \tag{60}
$$

pois *ψqs* é zero, e:

$$
v_{qs} = \omega_s \psi_{ds} = \omega_s \psi_s = |\hat{V}_s|
$$
\n(61)

Ao considerar nula a componente de eixo direta da tensão do estator, a componente de eixo de quadratura será então igual ao módulo da tensão no estator. Com isso, as expressões de potência ativa e reativa para o estator ficam:

$$
P_s = \frac{3}{2} v_{qs} i_{qs} \tag{62}
$$

e

$$
Q_s = \frac{3}{2} v_{qs} i_{ds} \tag{63}
$$

*Energia eólica: fundamentos, tecnologia e aplicações*

Porém, a variável que controlamos nas malhas de controle do RSC é a corrente nos terminais do rotor. Portanto, devemos elaborar as equações da potência no estator para que fiquem em função de grandezas do rotor. Retomando as relações (49) e (50) e as substituindo nas relações de potência (62) e (63) obtemos:

$$
P_s = -\frac{3}{2} |\widehat{V}_s| \frac{L_m}{Ls} i_{qr}
$$
\n
$$
(64)
$$

e

$$
Q_s = -\frac{3}{2} \frac{|\widehat{V}_s|^2}{\omega_s L_s} - \frac{3}{2} |\widehat{V}_s| \frac{L_m}{Ls} i_{dr}
$$
 (65)

Nota-se que a componente de eixo de quadratura da corrente do rotor pode ser utilizada para controlar a potência ativa trocada entre o estator e a rede elétrica e que a componente de eixo de quadratura do rotor pode ser utilizada para controlar a potência reativa consumida ou injetada pelo estator. Tipicamente, não se deseja controlar diretamente potência ativa do estator, e sim, o torque eletromagnético. Parte-se da equação abaixo:

$$
T_{em} = \frac{3}{2} p \frac{L_m}{L_s} \left( \psi_{qs} i_{dr} - \psi_{ds} i_{qr} \right) \tag{66}
$$

e como o eixo direto do referencial síncrono está sincronizado com o fluxo do estator, podemos reescrever a expressão para o torque eletromagnético  $T_{em}$  como:

$$
T_{em} = -\frac{3}{2}p\frac{L_m}{L_s}\psi_{ds}i_{qr}
$$
\n
$$
\tag{67}
$$

E assim, podemos substituir a equação (61) na equação do torque eletromagnético para obter:

$$
T_{em} = -\frac{3}{2}p\frac{L_m}{L_s}\frac{|\hat{V}_s|}{\omega_s}i_{qr}
$$
\n
$$
(68)
$$

e, por fim, ao isolar a corrente de quadratura, o seu valor de referência pode ser calculado por:

$$
i_{qr\,ref} = -\frac{2}{3} \frac{1}{p} \frac{L_s}{L_m} \frac{\omega_s}{|\widehat{V}_s|} T_{em\,ref} \tag{69}
$$

onde o valor de *Tem ref* é dado pelo segundo nível de controle da turbina eólica de velocidade variável, aquele que trata da estratégia de operação da turbina. Em operação normal, esta estratégia é a de maximizar a potência produzida pela turbina o que é feito através do MPPT.

Já a referência para a componente de eixo direto pode ser calculada isolando a componente  $i_d r$  em (65), resultando em:

$$
i_{dr\,ref} = -\frac{2}{3} \frac{1}{|\hat{V}_s|} \frac{L_s}{L_m} \left( Q_{s\,ref} - \frac{3}{2} \frac{|\hat{V}_s|^2}{\omega_s L_s} \right) \tag{70}
$$

aqui, Q*s ref* é também fornecido pelo nível de controle responsável pela estratégia de operação da turbina eólica em conjunto com o terceiro nível de controle, aquele responsável pela integração da turbina à rede elétrica. Como as referências para as componentes da corrente são calculadas separadamente, o sistema deve implementar uma restrição para que os valores de referência das componentes não excedam o limite físico do conversor. Assim uma checagem se o módulo da corrente se encontra dentro da curva de capabilidade da turbina deve ser realizada. Caso contrário, o sistema deve tomar uma decisão e editar os valores de referência. Essa edição é feita pelo segundo nível de controle. Dependendo da estratégia da turbina a prioridade é dada a uma das componentes e apenas a capacidade restante é alocada a outra componente.